Ce programme de formation est approuvé à partir de la version 2.00 du progiciel et des versions ultérieures.

## **OBJECTIFS GÉNÉRAUX**

- Apprendre à utiliser les fonctionnalités de base du logiciel UCash Business.
- Atteindre le niveau « Utilisateur ».

## **PUBLIC**

- Personnes amenées à utiliser le logiciel UCash Business.
- Niveau débutant.

## **PRÉREQUIS**

Pas de prérequis particuliers.

## **MOYENS PÉDAGOGIQUES**

- Navigateur internet permettant un accès au logiciel
- Matériel mis à la disposition du stagiaire, dans un local isolé offrant des conditions pédagogiques conformes. Lorsque la formation a lieu sur site, les moyens sont mis à disposition par le client. Lorsque la formation a lieu chez Félix Informatique, les moyens sont mis à disposition par l'organisme de formation.
- Support de formation fourni par Felix Informatique.

## **DURÉE ET ORGANISATION**

- La formation sera d'une durée de sept (7) heures effectuée sur une (1) journée, incluant une évaluation continue de l'acquis des connaissances du stagiaire par le formateur. À la fin de la journée, un débriefing sera effectué.
- Le nombre de stagiaire est volontairement limité à 6 personnes.

## **MODALITÉS D'ÉVALUATION**

Les objectifs de cette formation sont traités dans différents thèmes/chapitres qui sont évalués à chaque étape par la méthode la plus adaptée au sujet.

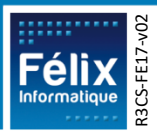

### **HORAIRES**

• Les dates de formation sont précisées sur la convention de formation. Les horaires sont habituellement de 09h00 à 12h30 et de 13h30 à 17h00, cependant ils peuvent être adaptés en fonction des contraintes du client.

#### **LIEU**

- Lieu de formation défini dans la convention de formation.
- Dans le cas où la formation se déroule chez Félix, notre salle de formation est conforme aux exigences suivantes :
	- o Obligations légales de sécurité et d'hygiène (incendie, évacuation, ventilation, …)
	- o Accueil d'au moins 8 personnes : stagiaires et formateur(s) (avec tables et chaises)
	- o Mise à disposition d'un vidéoprojecteur et d'un écran de projection et d'un tableau blanc.
	- o Mise en place d'un poste informatique avec le logiciel par stagiaire
	- o Accès WIFI
- Dans le cas où la formation a lieu dans vos locaux, assurez-vous que les points précédents soient aussi respectés.

## **ACCESSIBILITÉ**

- Les conditions d'accueil et d'accès des publics en situation de handicap (locaux, adaptation des moyens de la prestation) sont prises en compte selon les cas. (Voir annexe particulière pour les formations intra sociétés et formations à distance)
- Pour toute situation de handicap merci de nous contacter pour envisager la faisabilité.

## **DÉLAI D'ACCÈS**

• La durée entre la demande du bénéficiaire et le début de la prestation de formation est définie en concertation avec le client en fonction des contraintes techniques et organisationnelles et de la disponibilité des 2 parties.

## **REPORT / ANNULATION**

• Les conditions de report/annulation (délais et frais) et autres informations sont détaillées dans nos Conditions Générales de Vente disponibles sur notre site [www.felix.fr/cgv.](http://www.felix.fr/cgv)

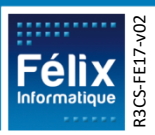

### **TARIFS**

Cash

- Formation à partir de : [accéder aux tarifs en vigueur en cliquant ici.](https://www.felix.fr/formations/tarifs-encaissement/)
- Nous consulter pour tout devis. Maximum 6 personnes.

### **FORMATEUR**

- La formation sera assurée par un(e) formateur(trice) UCash Business habilité(e) par les procédures de qualification Félix Informatique.
- Son nom est précisé sur la convention de formation.
- Le formateur prendra contact avec le responsable de la formation coté client, quelques jours avant afin de valider les spécificités techniques et fonctionnelles de la formation.

## **TYPE DE FORMATION**

☒ Formation standard

☐ Formation personnalisée

### **LES PLUS DE CETTE FORMATION**

• Au travers les différents exercices, le stagiaire sera capable d'utiliser le logiciel de façon autonome dans le cadre de ses fonctions.

## **CERTIFICATION**

• Un certificat de formation individuel sera remis au stagiaire sous conditions d'aptitudes à remplir les objectifs définis.

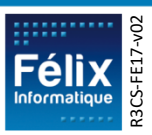

# **CONTENU DE LA FORMATION**

Cash

## **A. Évaluation Initiale**

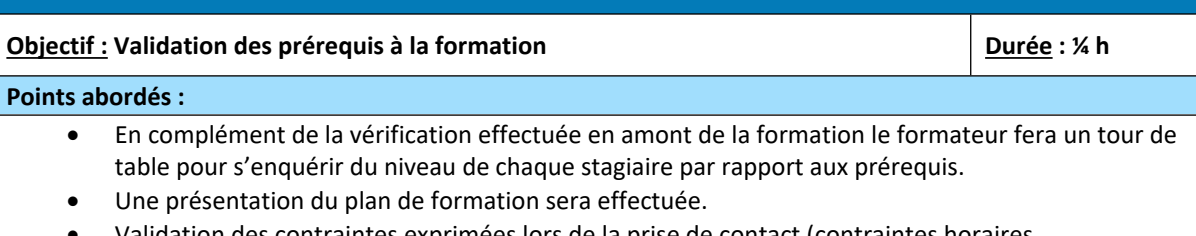

• Validation des contraintes exprimées lors de la prise de contact (contraintes horaires, aménagements pour les personnes en situation de handicap, ...).

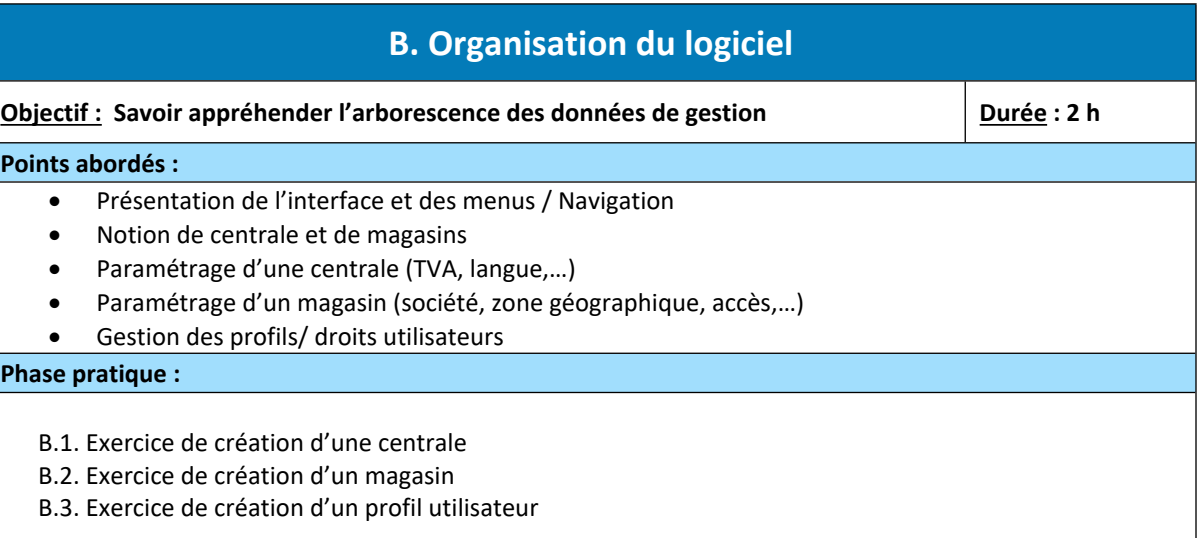

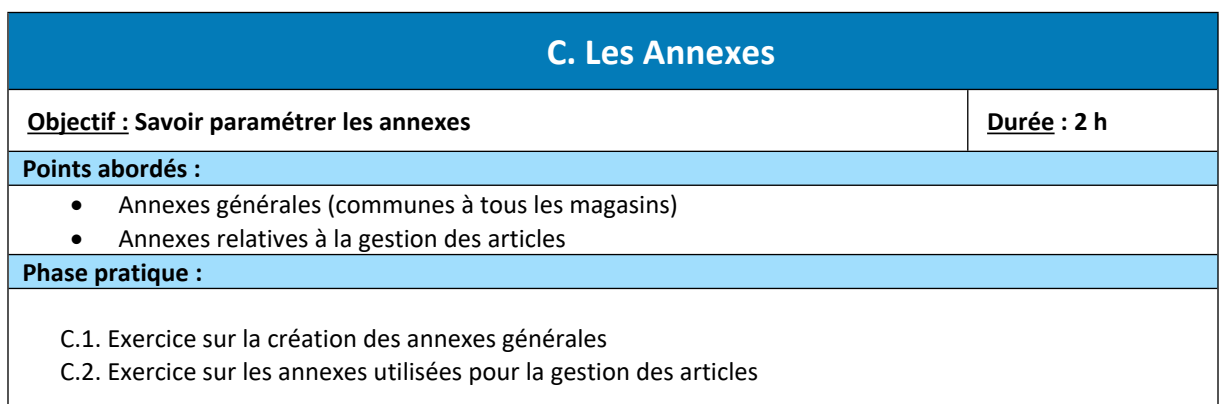

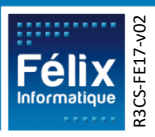

Cash

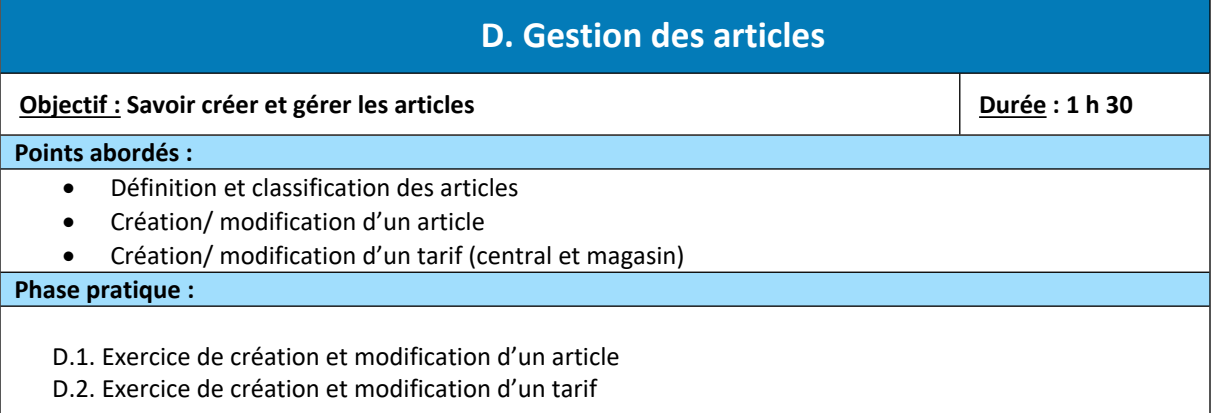

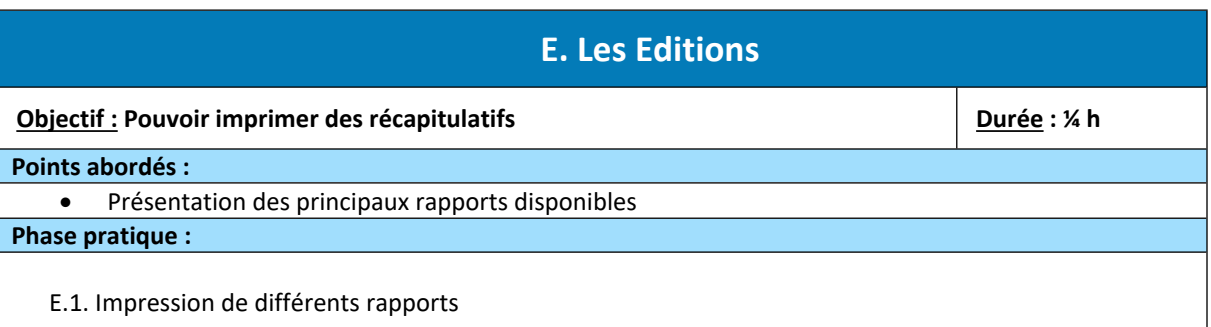

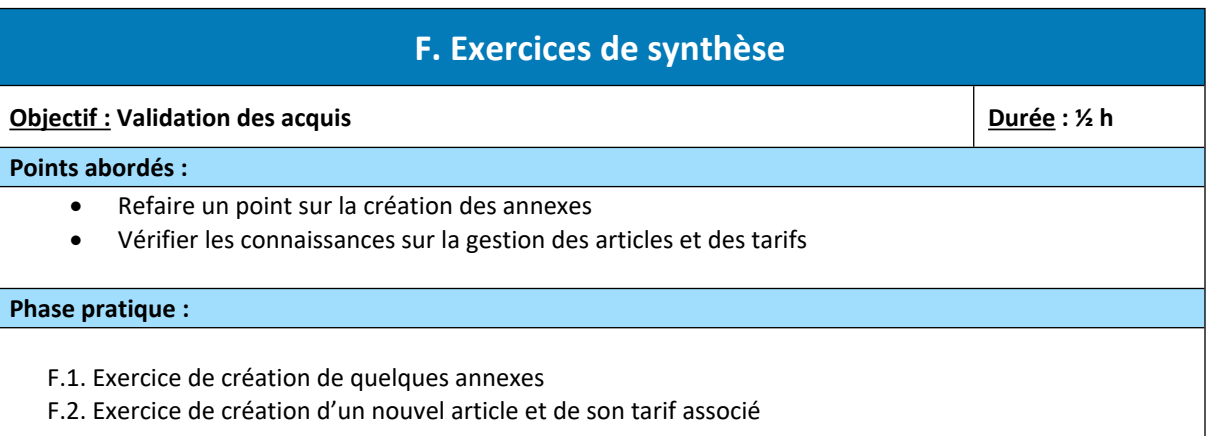

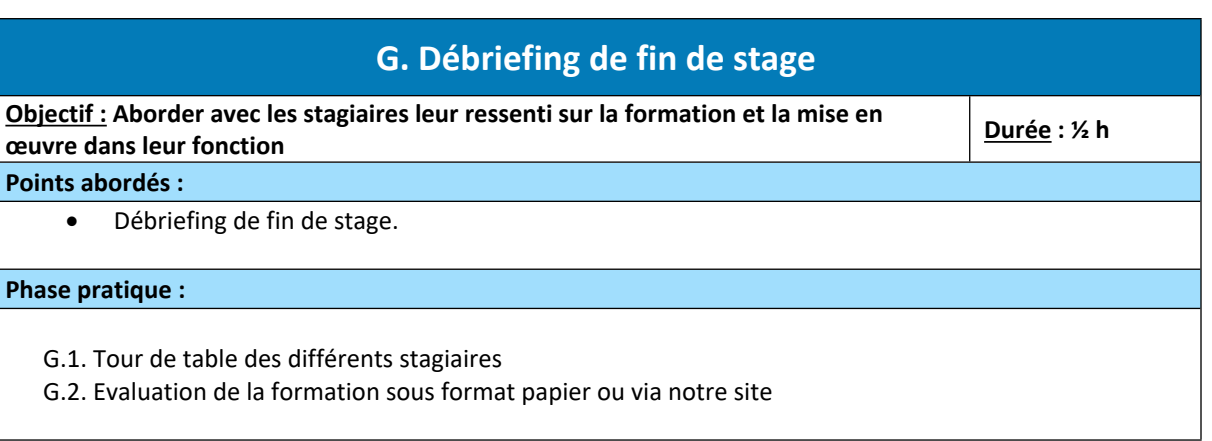

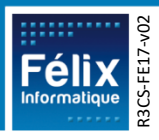